# Why upgrade to Spectrum 10.1+?

All Alarms

Time Filters

Landscapes

H Alarm Filters

### The top five reasons are…

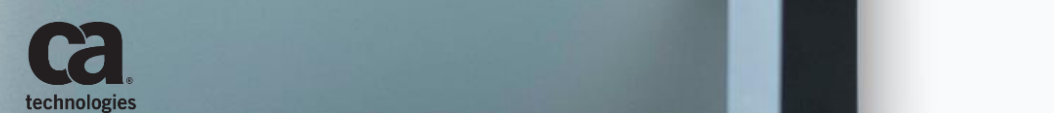

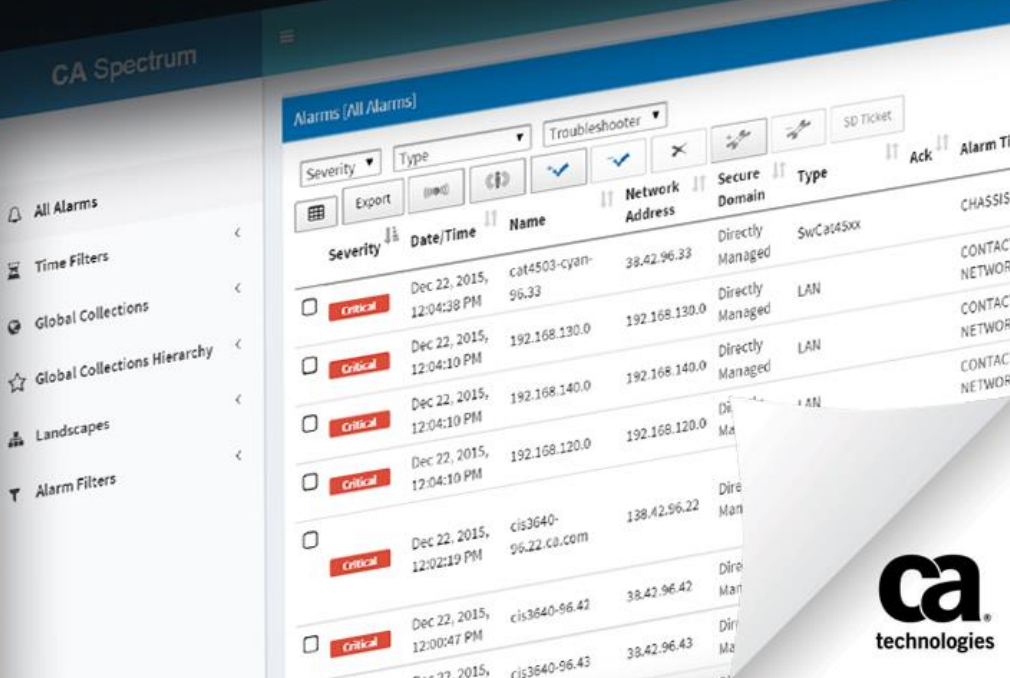

## #1 New WebClient

2 © 2014 CA. ALL RIGHTS RESERVED.

The Spectrum Community Voted and We Listened…

*Operators can manage alarms and triage problems or incidents from a new interface.*

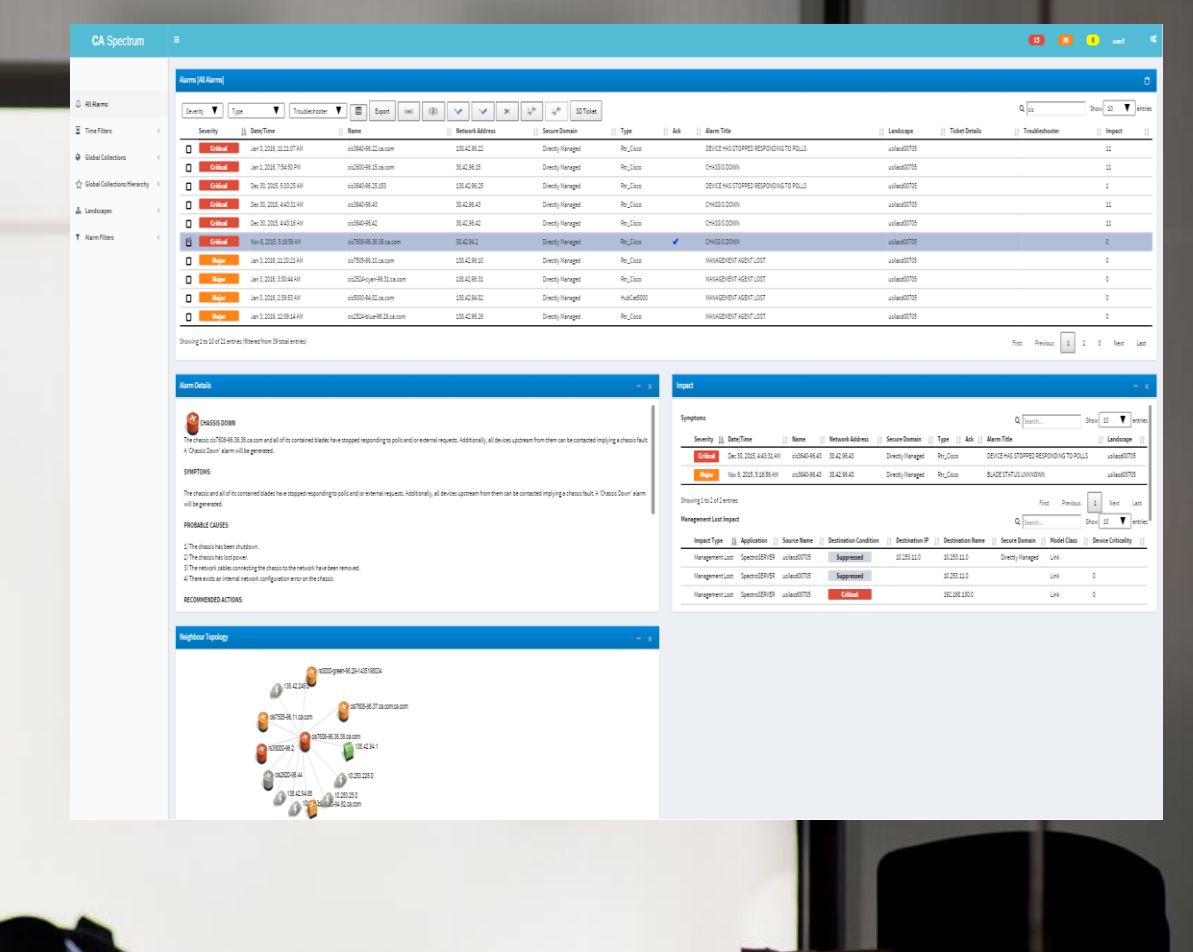

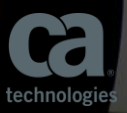

## #2 Wireless LAN Controller

Manager

**Navigation** Explorer Locater Users  $\begin{array}{c|c|c|c|c} \hline \textbf{v} & \textbf{v} & \textbf{v} \end{array}$  $l = mc - \lambda$ 173 28 127 My Spectrum **Exercía Entrena S** Global Collections Global Collection Hierar... Active Directory and Ex.. Cluster Manager 田 <sup>(強</sup>、Configuration Manag....<sup>4</sup> 25  $\mathsf{z}$ eHealth Manager E IP Routing Manager. MPLS Transport Manager Policy Manager **E 2** Service Performanc.. VPLS Manager VPN Manager cumulus-rh7vm5 (0... 25 10 **E** Chassis Manager... E Service Manager... **O** TopOra  $\Box$  Universe (4) 10 **⊞ ● cumulus-rh7v...** □ ● WLC-Cor cis7204-96.5.ca. FaultTolerance\_...  $\rightarrow$  World Correlation Manager Enterprise VPN Man...

 $\triangle$   $\rightarrow$ 

**CONTINUES** 

File View Tools Help

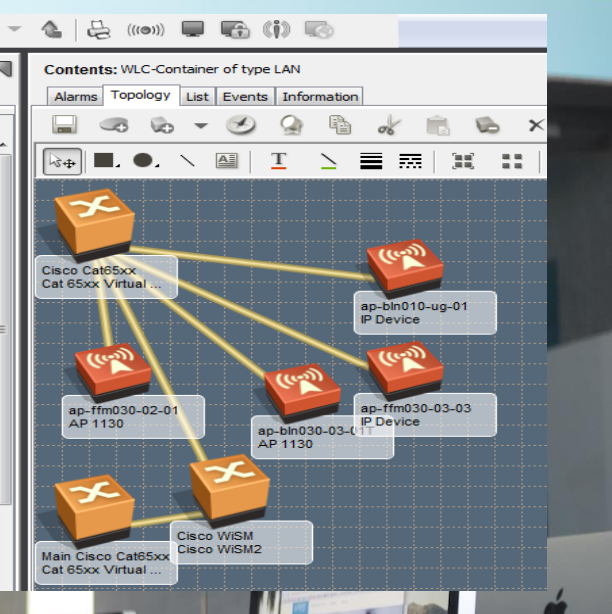

*Spectrum will discover and monitor Cisco Wireless LAN Controllers (WLC) and the connected Access Points (APs).*

3 O 2014 CA. ALL RIGHTS RESERVED. THE CALL RIGHTS RESERVED. THE CALL RIGHTS RESERVED.

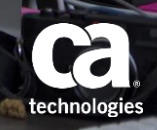

## #3 64-bit Architecture

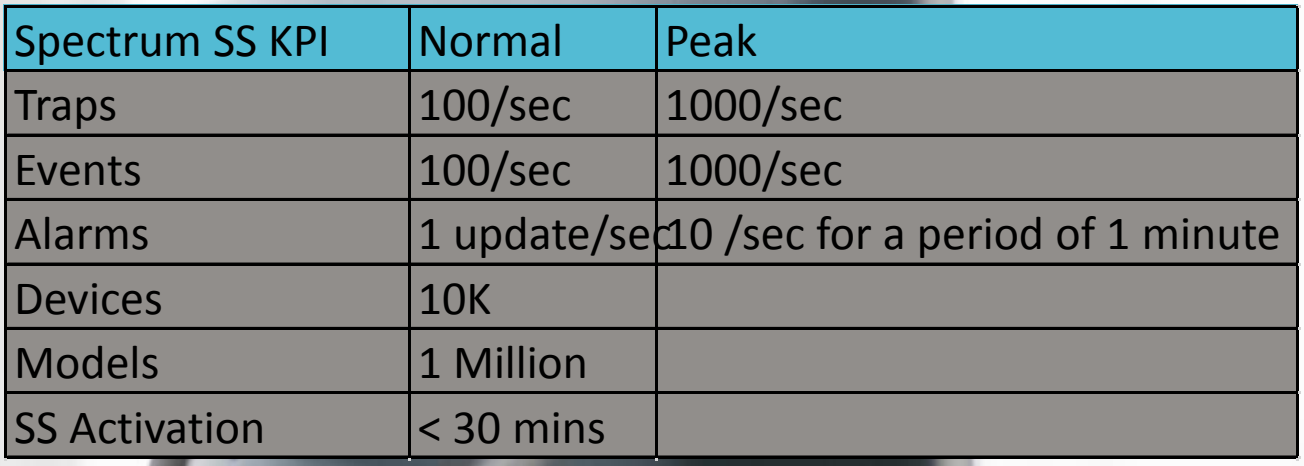

*CA Spectrum 64-bit reduces the time and costs associated with administering multiple management consoles by supporting tens of thousands of devices and millions of models; drastically improving scalability while simplifying staff management.*

*"With CA Spectrum 10.0, we expect to cut costs and improve productivity by 60%."*  – Large IT Services Provider [Watch the use case video](http://cainc.to/DMZEoT)

4 © 2014 CA. ALL RIGHTS RESERVED.

## #4 Jaspersoft for Reporting

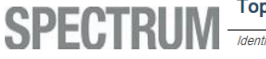

#### Top-N Devices and Models with the Most Alarms: All

dentifies the managed devices and models with the greatest number of alarms

Report Period: Friday, January 1, 2016 12:00:00 AM to Tuesday, March 22, 2016 7:49:41 AM

Number of Elements in Report: 10

**Total Alarms During Report Period: 172** 

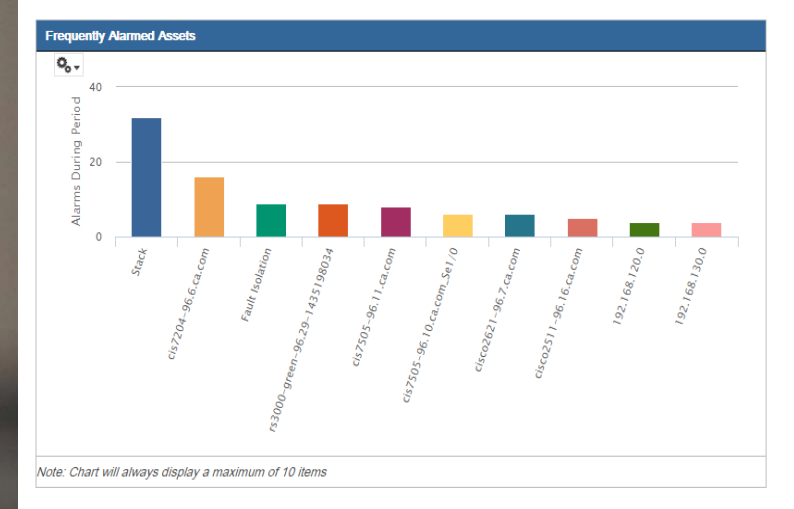

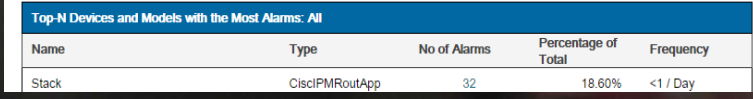

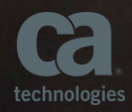

*Jaspersoft is now the reporting engine for CA Spectrum Reporting Manager (SRM)* 

## #5 Integrations *CA Spectrum's integration*

*CA Spectrum's integration with CA Unified Infrastructure Management (UIM) leverages bi-directional support of Inventory and Alarms.*

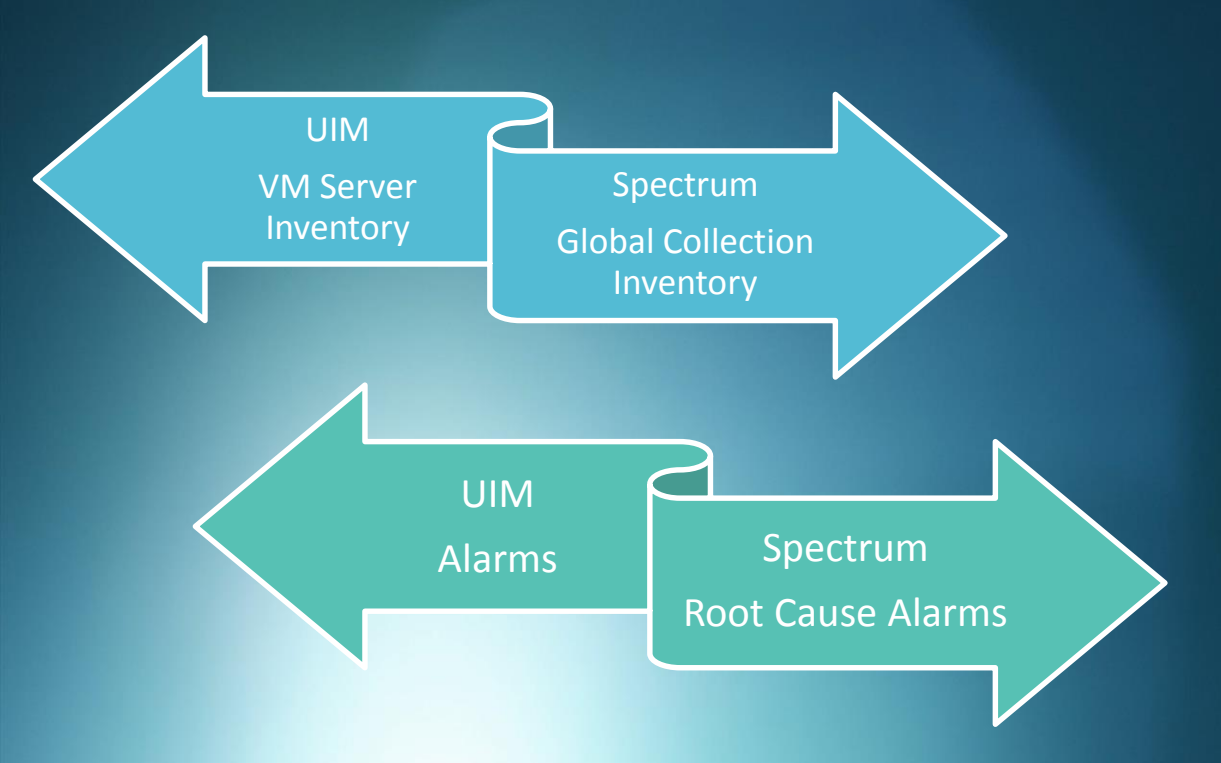

*with CA Virtual Network Assurance (VNA) gives you full visibility into the SDN/NFV Stack*

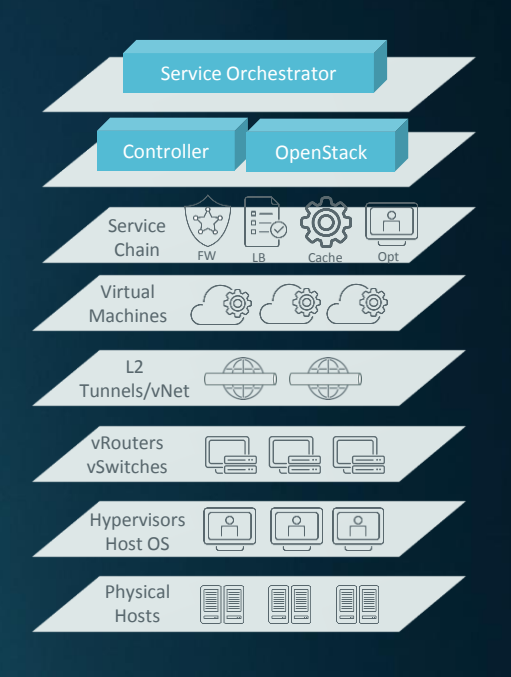

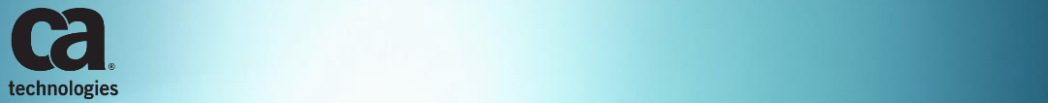

## CA Spectrum 10.x

### Additional Resources

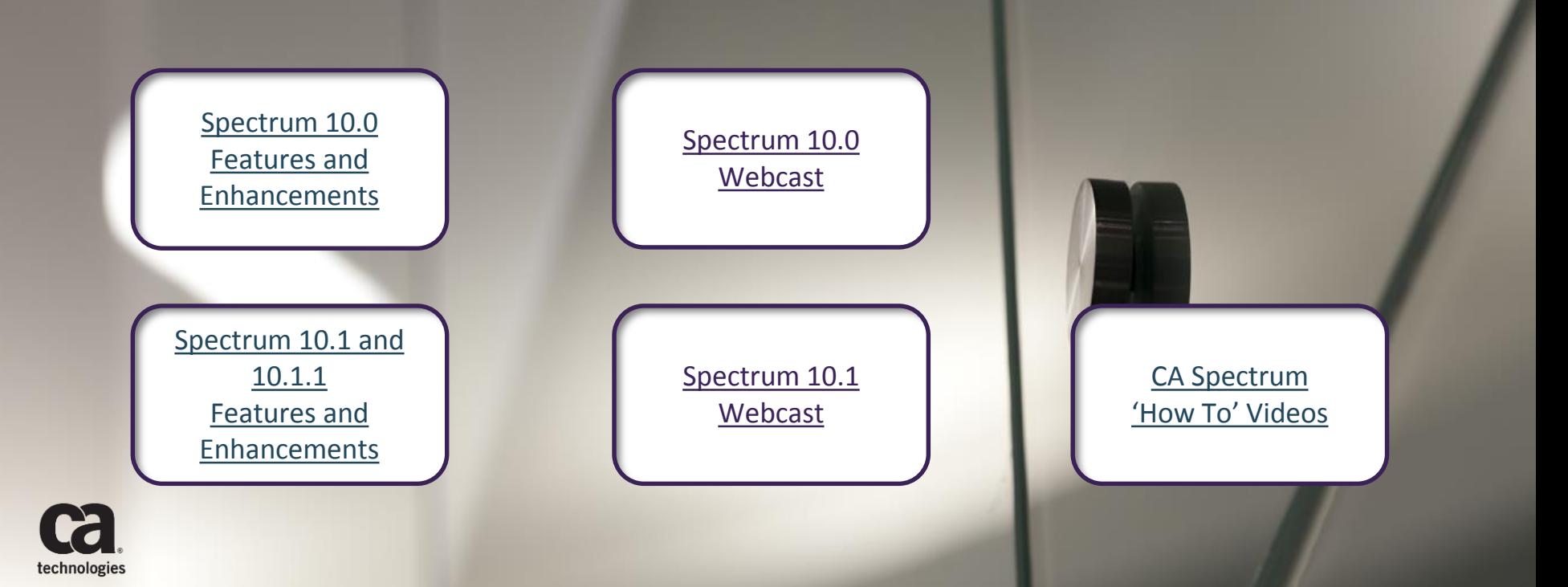

## Product Documentation & More Wiki

#### [Launch CA Spectrum Wiki](https://docops.ca.com/ca-spectrum/10-1/en/)

Release Information Getting Started Installing and Upgrading Administrating Managing Client Applications Managing Network Managing Systems Customizing Integrating Programming

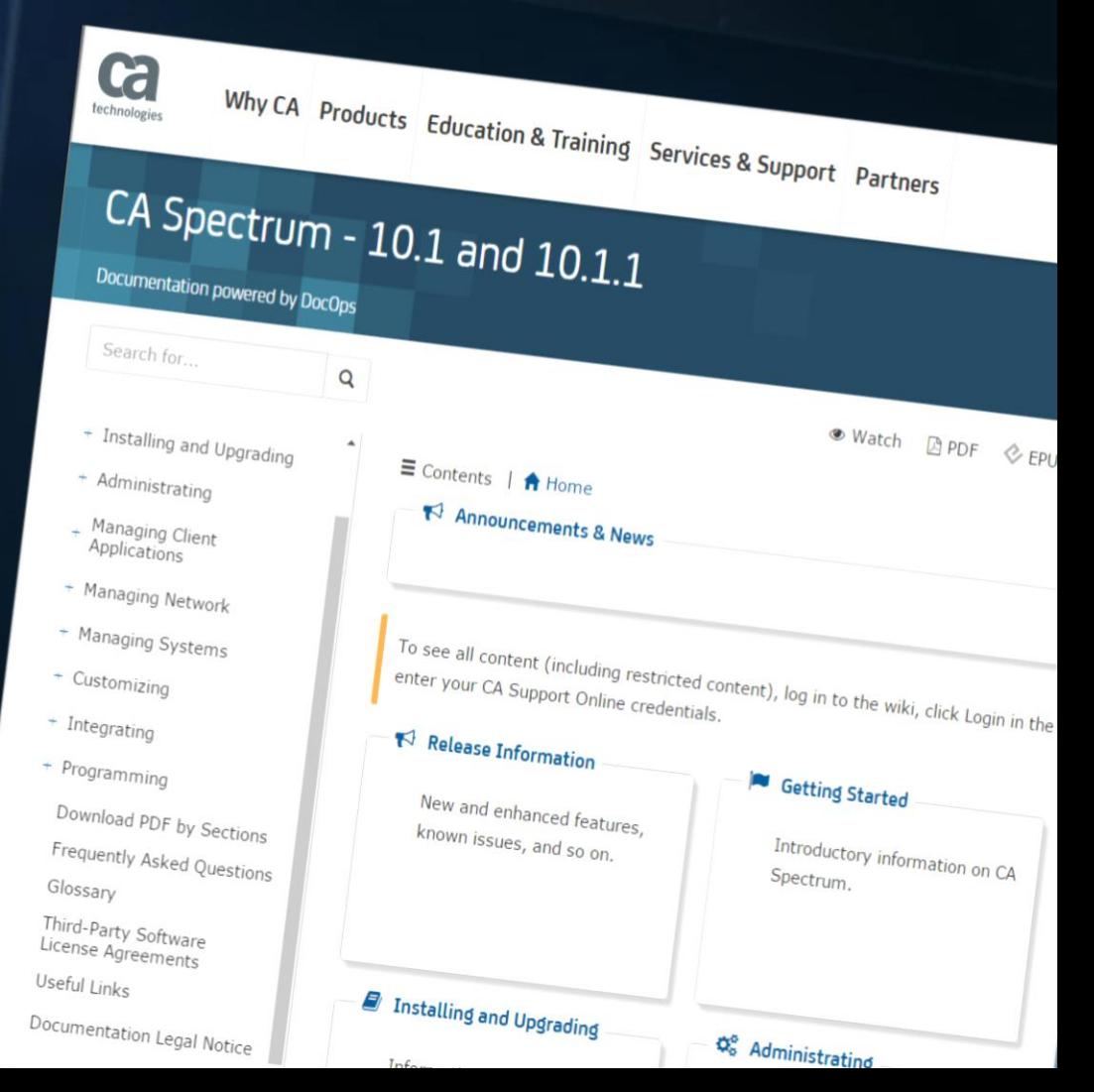

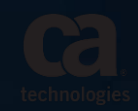

# CA Communities

### communities.ca.com

You are not alone. Join the thousands of CA Spectrum users from across the globe to ask hard questions and share best practices.

This community is open to all users at all levels and is constantly moderated by expert CA Spectrum staff and users to help provide timely, thoughtful answers to your questions.

#### **Getting Started**

- 1. Create a profile
- 2. Follow the IM Community
- 3. Follow your peers
- 4. Search for awesomeness
- $10$  **5.** Vote of enhancements  $\bullet$  2014 CA. ALL RIGHTS RESERVED.

[CA Spectrum Community](https://communities.ca.com/community/ca-infrastructure-management/content?filterID=contentstatus%5Bpublished%5D~category%5Bca-spectrum%5D&filterID=contentstatus%5Bpublished%5D~objecttype~objecttype%5Bevent%5D~event%5Bupcoming%5D)  Events

[Join the IM Community](https://communities.ca.com/community/ca-infrastructure-management) CA Spectrum Recorded Past Events

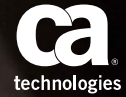

# CA Education

Did you know, in addition to CA Education services offered to CA Spectrum users, the team also streams product tutorials on YouTube?

Did you know the CA Education team provides on-demand product training webcasts… *for free?* 

> Free CA [Spectrum](http://www.ca.com/content/dam/ca/us/files/learning-path/ca-spectrum.PDF) **Training**

[CA Spectrum](https://www.youtube.com/playlist?list=PLynEdQRJawmwSUZ9YRddVw61DgsGTvEdj)  YouTube **Education** Videos

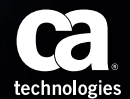

## **CA Spectrum Cookbook**

Product announcements, and technical tips and tricks from savvy customers and the CA Spectrum...

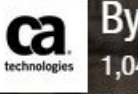

**Share** 

**By CA Technologies Information Services** 

1.042 Viewers 20,021 Page flips **137 Followers 111 Articles** 

**Follow** 

[Open CA Spectrum](https://flipboard.com/@CATechnologies)  Flipboard

**INSIDE** 

## Welcome I CA Spectrum Cookbook COOKBOOKS.CA.COM

12 OCTOBER 2014 CA. ALL RIGHTS RESERVED. ALL RIGHTS RESERVED. ALL RIGHTS RESERVED. ALL RIGHTS RESERVED. ALL RIGHTS RESERVED.

# For More Information

## [ca.com/spectrum](http://www.ca.com/spectrum)

### im-info@ca.com

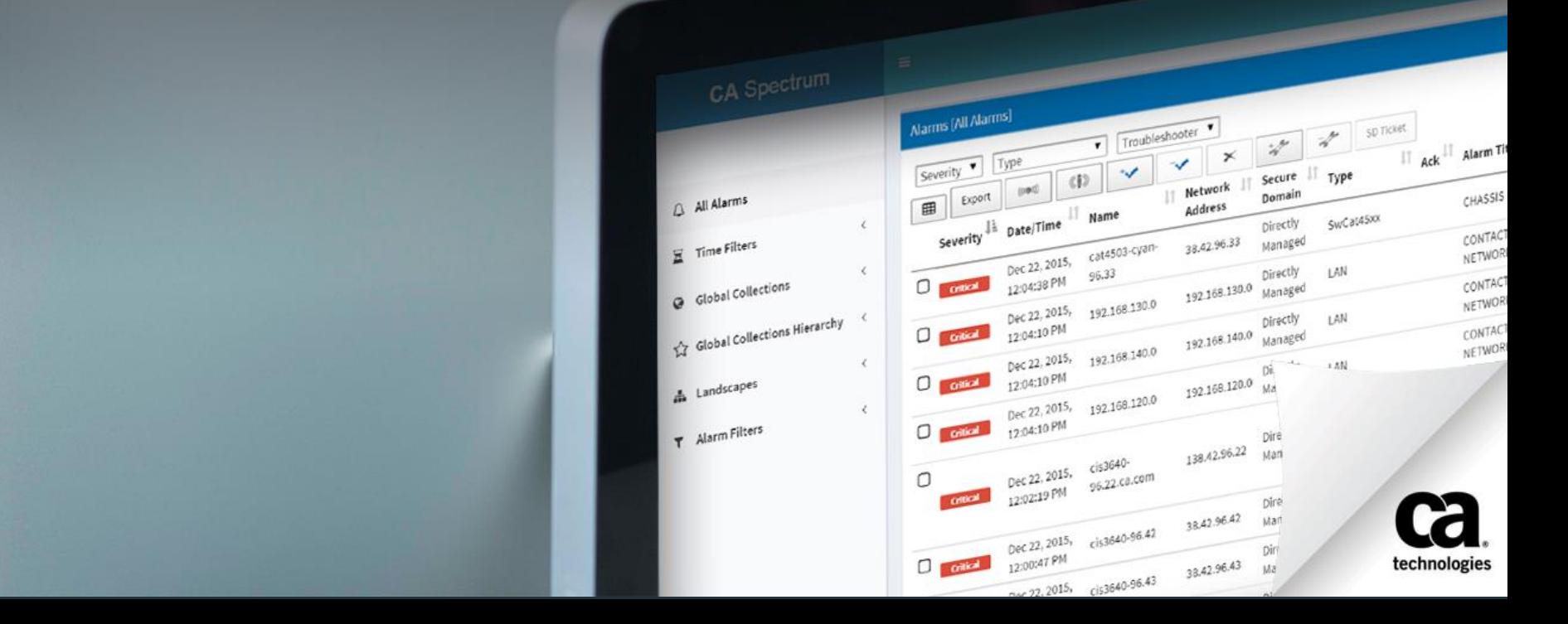